## **Ohje: Kiinteistöverotiedot-tiedoston lukeminen (sisältää turvakiellonalaiset tiedot)**

## **Yleistä**

Kiinteistöverotiedostossa on useita tietoja limittäin: kiinteistön, omistajan, maapohjan, rakennuksen, rakennuksen osan ja muun profiilin tiedot (esim. maatalouden tuotantorakennukset). Nämä on erotettu toisistaan tietuetunnuksilla, jotka on kerrottu tietuekuvauksella. Tietuekuvauksella on myös eritelty kunkin tietueen sisältämät tiedot.

Tiedoston tarkastelua voi helpottaa lisäämällä tiedostoon tietueiden sarakeotsikot (tiedon nimi). Alla on erillinen ohje siitä. Tiedosto suositellaan avaamaan Excelissä tai vastaavassa taulukkoohjelmassa. Excelissä tietoja on mahdollista suodattaa esimerkiksi kiinteistötunnuksittain, mikä helpottaa tiedoston lukemista.

Huomaattehan, että tietosisällössä omistajatiedot ovat omalla tietueellaan. Tietoja suodatettaessa on hyvä huomioida esimerkiksi seuraavaa: jos rakennuksen omistaa sama omistaja, joka omistaa myös kiinteistön maapohjan, ei rakennukselle tulostu tiedostoon omaa omistajariviä.

## **Kiinteistön ja rakennusten omistaja**

Pääsääntöisesti kiinteistön omistaja omistaa myös kiinteistöllä olevat maapohjat, rakennukset ja rakennusten osat. Tällöin tiedosto on siltä osin helppolukuinen – kaikki kiinteistön kiinteistöveron alaiset osat verotetaan siltä, joka omistaa kiinteistön.

Kun maapohjalla tai rakennuksella on kiinteistön omistuksesta ja/tai hallinnasta poikkeava omistusja/tai hallintaoikeus, se on merkitty tiedostoon Omistajatietue-riveille alla olevan esimerkin 1 mukaisesti.

#### **Esimerkki 1**

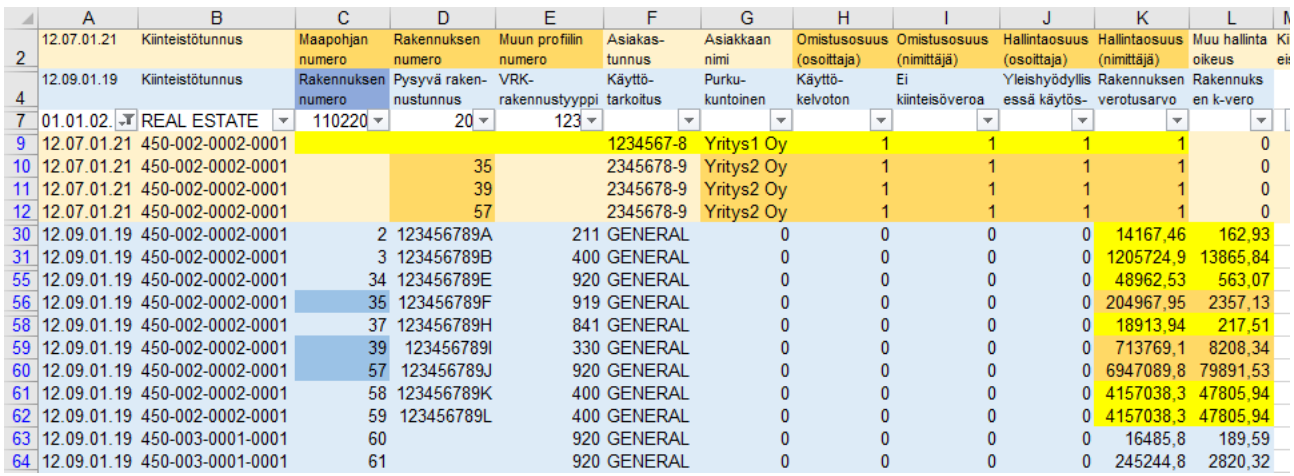

Esimerkissä 1 kiinteistöllä on kaikkiaan yhdeksän rakennusta. Kiinteistön pääsääntöinen omistaja käy ilmi siltä omistajatietueriviltä, jolle ei ole merkitty numeroa sarakkeisiin "Maapohjan numero",

"Rakennuksen numero" tai "Muun profiilin numero". Tässä tapauksessa kiinteistön omistaja on Yritys1 Oy, jolla on kiinteistöön 1/1 omistusosuus ja 1/1 hallintaosuus.

Omistajatietueriveistä käy kuitenkin ilmi, että rakennuksilla 35, 39 ja 57 (Verohallinnon rakennuksen numerot) on eri omistaja, Yritys2 Oy. Sillä on kyseisiin rakennuksiin 1/1 omistusosuus ja 1/1 hallintaosuus.

Rakennusten kiinteistöverot ohjautuvat siis rakennuksista 2, 3, 34, 37, 58 ja 59 Yritys1 Oy:lle ja rakennuksista 35, 39 ja 57 Yritys2 Oy:lle.

## **Tietuekuvauksen tietonimien (sarakkeiden otsikot) lisääminen kiinteistöverotiedostoon**

1. Avaa kiinteistöverotiedosto Excelissä (tai vastaavassa ohjelmassa).

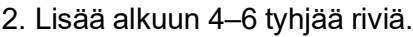

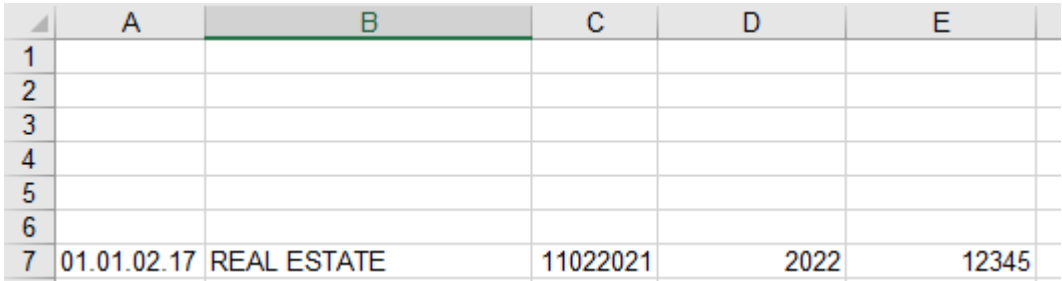

3. Avaa tietuekuvaus ja valitse esim. Omistaja-tietueen välilehti.

4. Kopioi Tiedon nimi -sarakkeesta tietuetunnusten nimet (kaikki rivit).

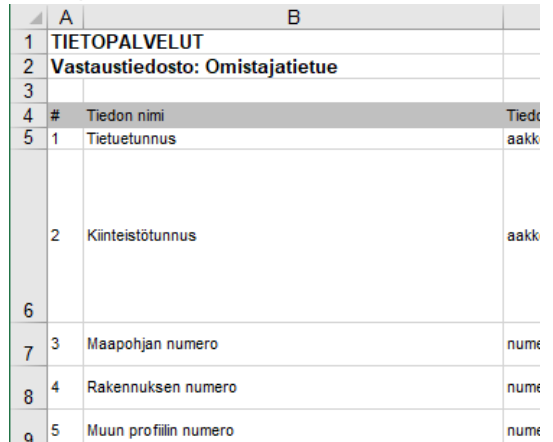

5. Valitse ensin avaamasi kiinteistöverotiedosto ja klikkaa siitä ylimmän tyhjän rivin ensimmäistä solua, ja klikkaa sitten hiiren oikeaa painiketta. Valitse aukeavan valikon liittämisasetuksista neljäs vaihtoehto "Transponoi". Toiminto kääntää pystysuunnassa olevat rivit vaakasuuntaan sarakkeiksi.

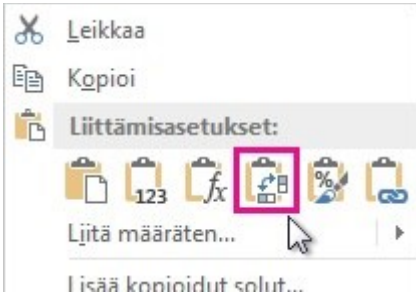

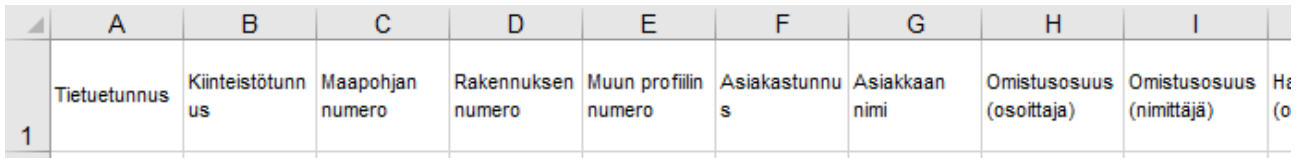

Voit tässä kohtaa halutessasi kopioida Tietuetunnus-soluun alempaa samasta tiedostosta omistajatietueen tietuetunnuksen 12.07.01.21. Tästä voi olla apua otsikkorivien erottamisessa, jos lisäät myös muiden tietueiden sarakeotsikoita.

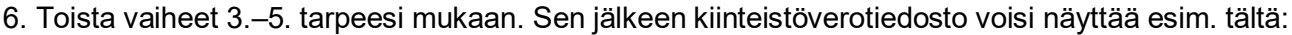

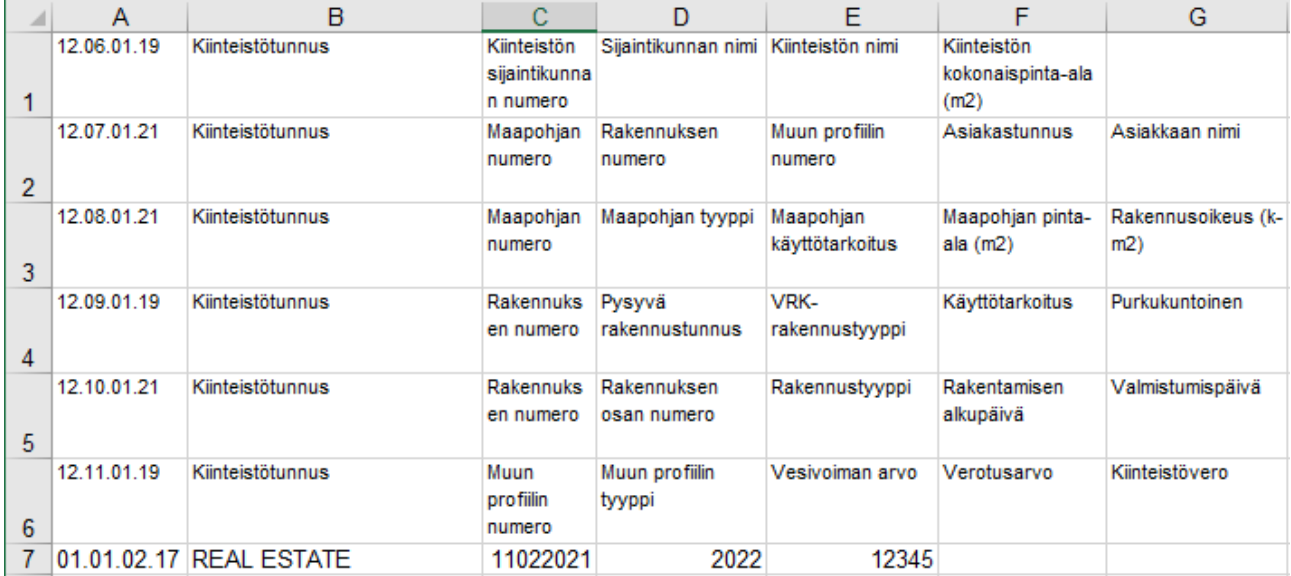

7. Tiedoston tutkimista voi helpottaa lisäämällä suodatuksen. Sen voi tällaisessa versiossa lisätä esim. Yhteenvetotietueriville. (Valitse koko rivi klikkaamalla vasemman reunan rivinumeroa, ja sen jälkeen klikkaa Tiedot > Suodata.) Suodatusruutuja klikkaamalla voit valita, mitä rivejä tiedostosta näet.

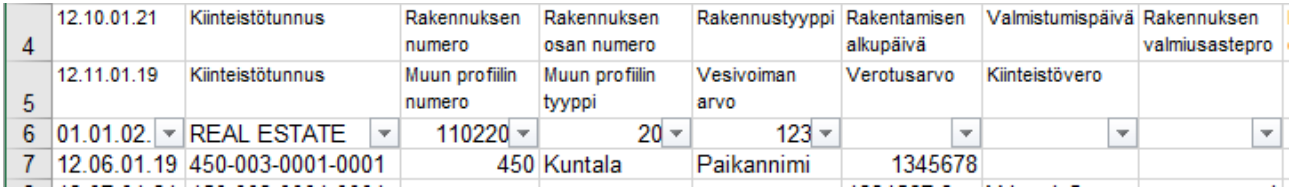

## **Tiedoston lukeminen**

Kiinteistöverotiedostossa on useita tietoja limittäin kuten kiinteistön, omistajan, maapohjan, rakennuksen, rakennuksen osan ja muun profiilin tiedot. Nämä on erotettu toisistaan tietuetunnuksilla, esim. kiinteistötason tietoja sisältävä rivi alkaa aina 12.06.01.19. Kunkin sarakkeen sisältämä tieto on kerrottu tietuekuvauksessa, ja nämä tietojen nimet voi halutessaan lisätä tiedostoon äskeisen ohjeen mukaisesti.

Pääsäännön mukaisesti kiinteistön omistaja omistaa myös kiinteistöllä olevat maapohjat, rakennukset ja rakennusten osat. Tällöin tiedosto on siltä osin helppolukuinen – kaikki kiinteistön veronalaiset osat verotetaan omistajalta. (Esimerkkeihin on selkeyden vuoksi lisätty tietuekohtaiset värit.)

Seuraavassa esimerkki 2, jossa kaksi henkilöä omistaa kiinteistön puoliksi yhtä suurin osuuksin. Huomaa, että omistajatietueen (12.07.01.21) sarakkeet "Maapohjan numero", "Rakennuksen numero" ja "Muun profiilin numero" ovat tyhjät, koska mitään eriävää oikeutta ei ole.

#### **Esimerkki 2**

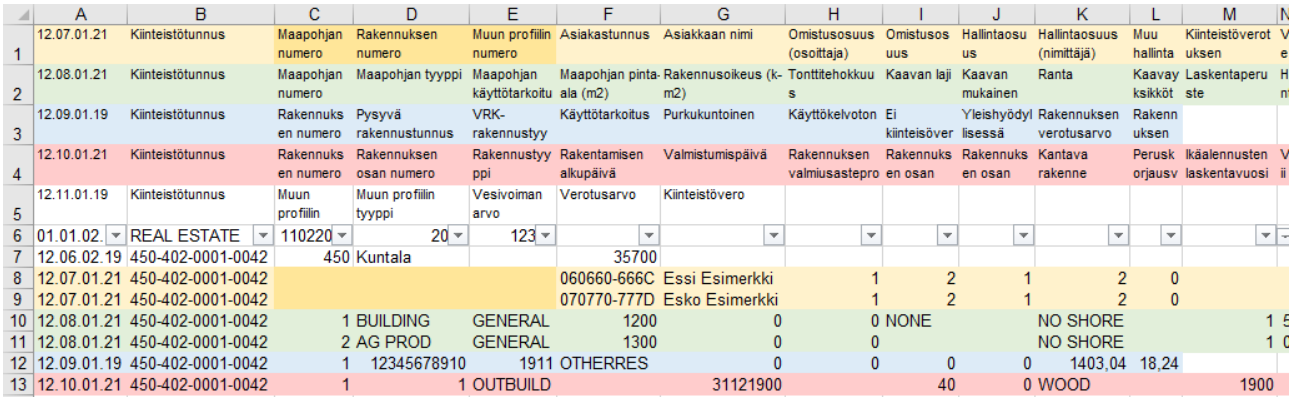

Seuraavassa esimerkki 3, jossa myös on kaksi henkilöä, mutta nyt toisella on pääsääntöisesti omistus- ja toisella hallintaoikeus. Esimerkin kiinteistöllä on kolme maapohjaa ja kaksi rakennusta, joista kumpikin on yksiosainen.

Omistajatietueessa on nyt useita rivejä, koska omistaja- ja hallintaosuudet poikkeavat toisistaan.

#### **Esimerkki 3**

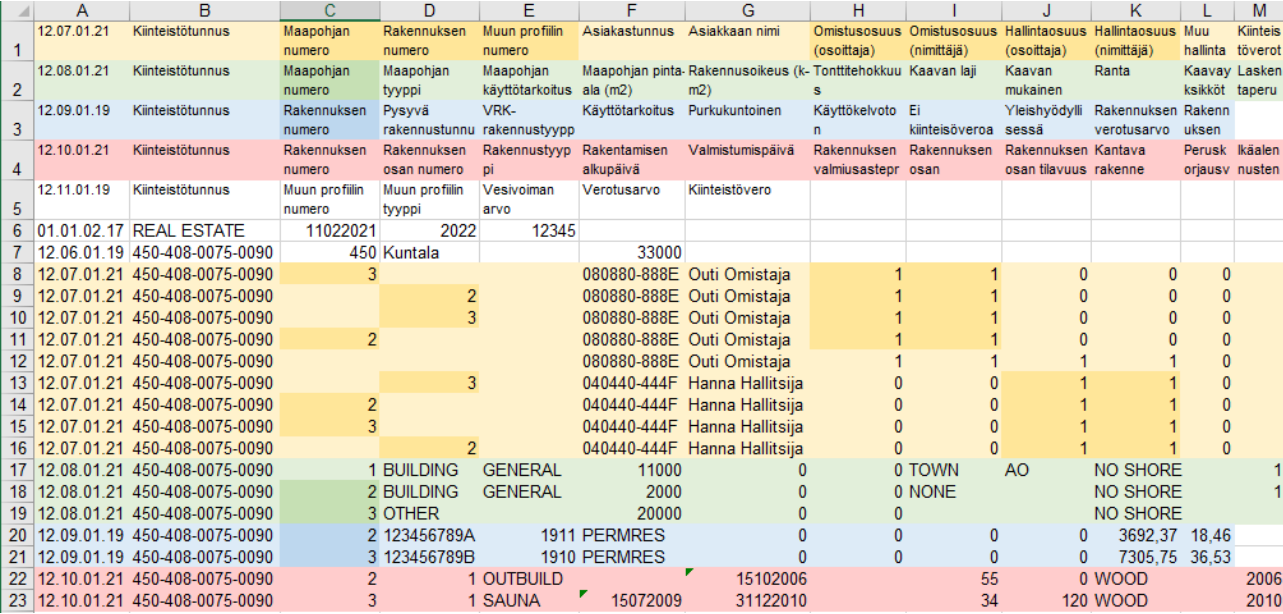

# Tarkastellaan ensin maapohjia. Kiinteistöllä on kolme maapohjaa, numeroitu 1, 2 ja 3.

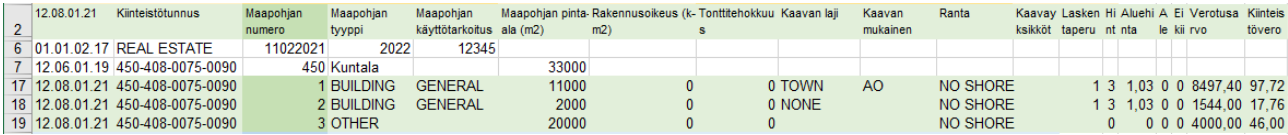

Omistajatietueen Maapohjan numero -sarakkeessa on mainittu maapohjat 3 ja 2, kumpikin kahteen kertaan. Riveistä näkee, että Outi Omistaja omistaa ne, mutta Hanna Hallitsijalla on hallintaoikeus.

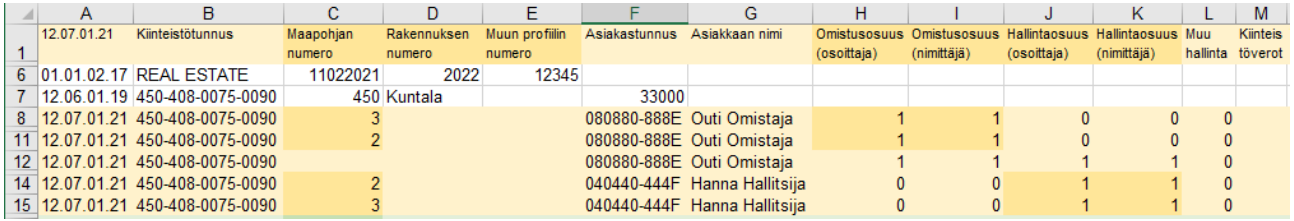

Huomaa, että maapohjaa 1 ei ole mainittu erikseen. Se tarkoittaa, että Outi Omistajalla on siihen sekä omistus- että hallintaoikeudet, kuten rivikin osoittaa. Jos vastaavia, Outi Omistajan omistuksessa ja hallinnassa olevia, maapohjia olisi useita, 1/1-rivejä olisi silti vain yksi.

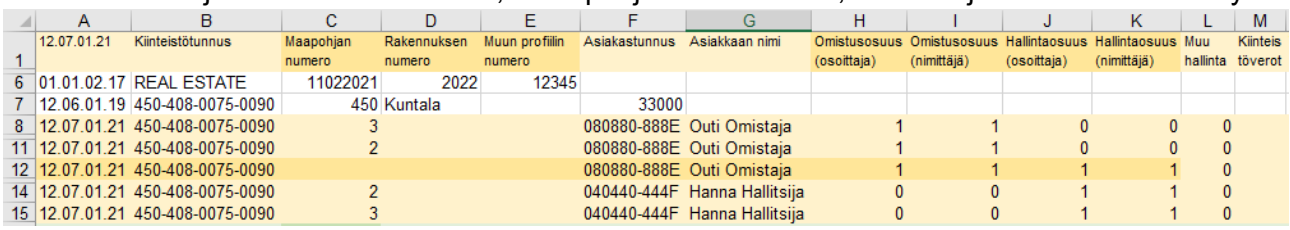

Rakennusten osalta tilanne on samankaltainen. Rakennuksia on kaksi, Verohallinnon rakennuksen numerot 2 ja 3. Kummallekin löytyy omistajatietueesta kaksi riviä, joista käy ilmi, että Outi Omistajalla on niihin omistusoikeus ja Hanna Hallitsijalla hallintaoikeus.

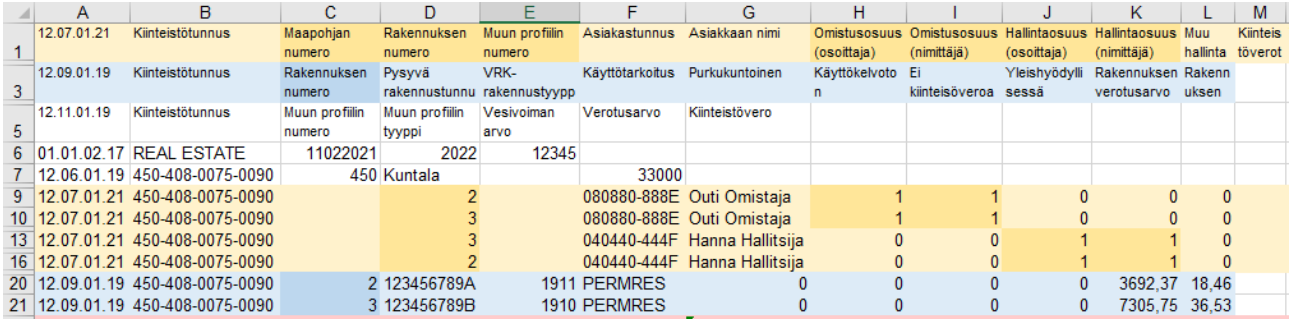

Jos kiinteistön omistajatietueella (12.07.01.21) on numero jossakin kentistä "Maapohjan numero", "Rakennuksen numero" tai "Muun profiilin numero", se tarkoittaa sitä, että kyseisen kohteen omistustai hallintaoikeus poikkeaa muusta kyseisen kiinteistön omistuksesta ja/tai hallinnasta. Jos kyseiset kentät ovat tyhjät, silloin omistajalla on omistus- ja/tai hallintaoikeus koko (muuhun) kiinteistöön, kuten alla olevasta esimerkistä 4 voidaan havaita.

#### **Esimerkki 4**

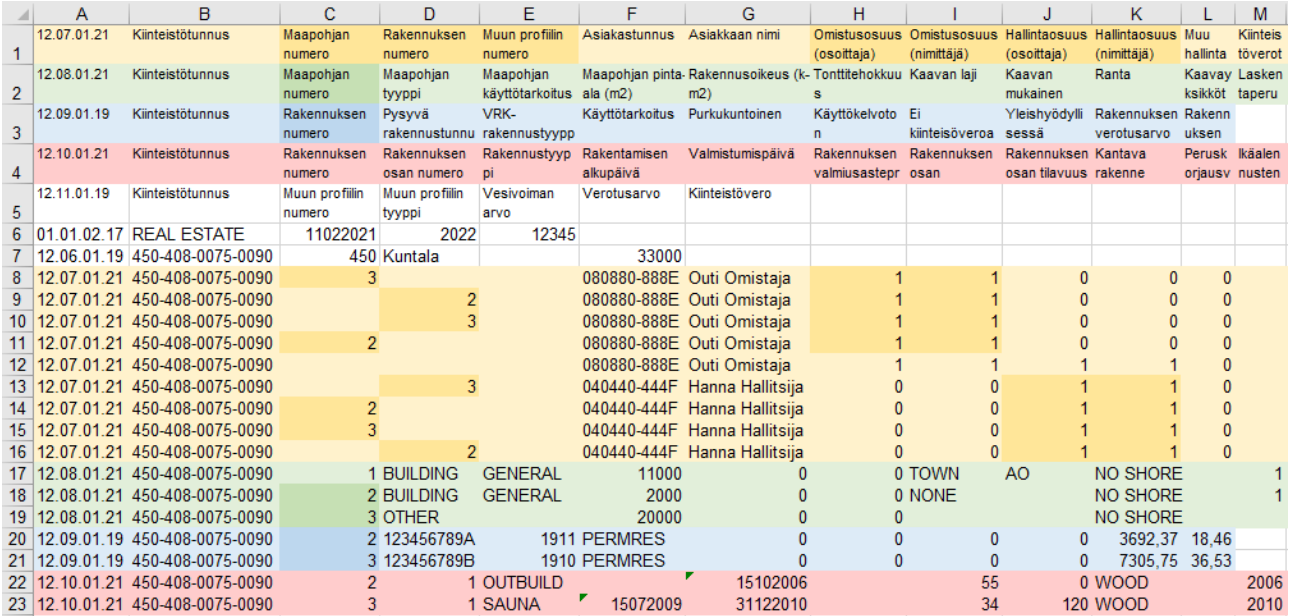

### **Erikoistilanne**

Joidenkin kiinteistöjen osalta Verohallinnon tiedossa ei ole maapohjan omistajaa, tai maapohjaa ei ole merkitty Verohallinnon tietoihin lainkaan. Tämä liittyy usein tilanteisiin, joissa kiinteistöllä olevien rakennusten omistajilla ei ole omistusoikeutta kiinteistöön (esim. vuokratontti). Esimerkissä 5 kiinteistölle on kaksi omistajatietueriviä, joista ensimmäisessä ei ole juurikaan tietoja. Tämä tarkoittaa, ettei Verohallinnolla ole tiedossa maapohjan omistajaa tai ettei maapohjaa ole merkitty Verohallinnon tietoihin lainkaan. Toisesta rivistä käy ilmi, että Essi Esimerkki omistaa kiinteistöllä olevan rakennuksen 1.

#### **Esimerkki 5**

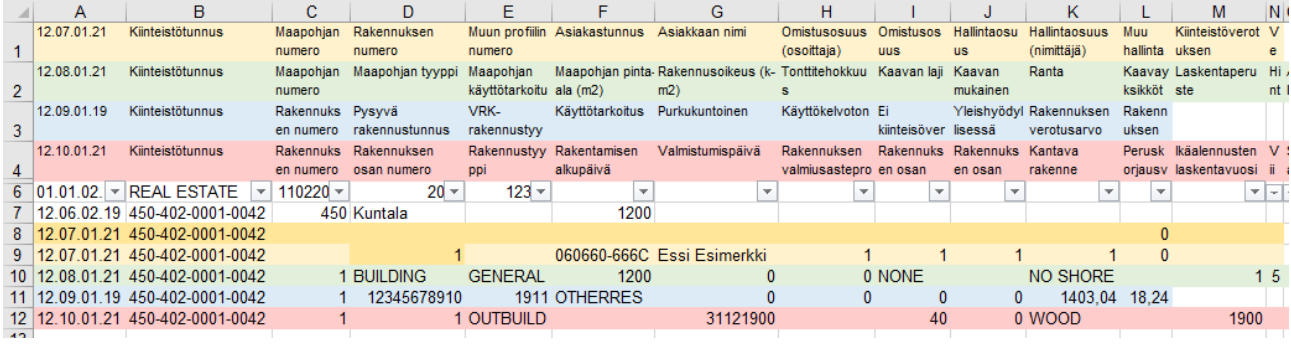